Документ подписан простой электронной подписью Информация о владельце:

ФИО: Алейник Станислав Итиние ФЕРСТВО СЕЛЬСКОГО ХОЗЯЙ СТВА РОССИЙСКОЙ ФЕДЕРАЦИИ ДОЛЖНОСТЬ: РФЕДЕРАЛЬНОЕ ГОСУДАРСТВЕННОЕ БЮДЖЕТНОЕ ОБРАЗОВАТЕЛЬНОЕ УЧРЕЖДЕНИЕ Дата подписания: 04.04.2024 22:13:37 **ВЫСШЕГО ОБРАЗОВАНИЯ** Уникальный программный карелгородский государственный аграрный университет 5258223550ea9fbeb23726a1609b644b33d8986ab6255891f288f0231f3 BfgETOPHHA»

Рассмотрено и одобрено на заседании Методического совета ФГБОУ ВО Белгородский ГАУ « 24 » aubapel 2024 г., Протокол № 6

Утверждаю: председатель Методического совета ФГЕОУ ВО Белгородский ГАУ Н.И. Клостер SPACKE  $2024r$ .

# **Дополнительная общеразвивающая программа**

## **ПОЛЬЗОВАТЕЛЬ ГРАФИЧЕСКОГО РЕДАКТОРА «КОМПАС 3D»**

(наименование программы)

**Объем в часах:** *108 час.* 

**Форма обучения:** *очная*

**Майский 2024**

## **1. ОБЩАЯ ХАРАКТЕРИСТИКА ПРОГРАММЫ**

## **1.1. Нормативно-правовые основания разработки программы**

Дополнительная общеобразовательная программа (общеразвивающая) «Пользователь графического редактора «Компас 3D» разработана с учетом развития науки, техники, культуры, экономики, технологий и социальной сферы и в соответствии с:

- Федеральным законом от 29.12.2012 № 273-ФЗ «Об образовании в Российской Федерации»;

- Приказом Министерства просвещения РФ от 27 июля 2022 года №629 «Об утверждении Порядка организации и осуществления образовательной деятельности по дополнительным общеобразовательным программам»;

- Уставом ФГБОУ ВО Белгородский ГАУ;

- Локальными нормативными актами Университета, принятыми в установленном порядке, регламентирующими соответствующие образовательные отношения.

## **1.2. Категория слушателей**

**Требования к слушателям -** допускаются слушатели в возрасте от 14 лет, не зависимо от пола и возраста, не имеющие степень предварительной подготовки и особых способностей.

**Категория слушателей** - учащиеся, студенты, специалисты и работники предприятий и организаций.

**Уровень образования** - без предъявления требований к уровню образования.

**Предполагаемый состав группы** может быть как одновозрастной, так и разновозрастной. **Количество обучающихся в группе** - до 30 человек.

## **1.3. Форма обучения, форма получения образования, режим занятий**

## **Форма обучения**: очная.

Очное обучение с применением дистанционных технологий может использоваться при:

• режиме самоизоляции или карантина;

• высоком уровне террористической опасности;

• иных чрезвычайных ситуациях.

**Форма получения образования:** в организации, осуществляющей образовательную деятельность.

**Режим занятий**: до 4 часов (согласно расписания).

**Продолжительность учебного часа** - 45 минут.

**Форма организации обучения**: групповая работа

## **1.4. Цель и планируемые результаты реализации программы**

Дополнительная общеразвивающая программа направлена на:

- профессиональную ориентацию обучающихся;

- создание и обеспечение необходимых условий для личностного развития, профессионального самоопределения обучающихся.

Программа имеет естественнонаучную направленность.

По уровню содержания программа является ознакомительной.

По срокам реализации - краткосрочная (программа, реализуется до 5 месяцев).

**Цель реализации общеобразовательной программы «Пользователь графического редактора «Компас 3D»**- приобрести знания и практические навыки в области компьютерного моделирования и графического отображения объектов в виде чертежей или рисунков, выполнение технической документации в соответствии с ЕСКД, построения компьютерных трехмерных моделей деталей и других изделий, выполненных при помощи персональных электронновычислительных машин в графическом редакторе «Компас-График 3D»

**Задачи,** стоящие при освоении общеразвивающей программы:

*-* изучение основных понятий в области графического моделирования на ЭВМ;

- овладение основами компьютерной графики в графическом редакторе «Компас-График 3D»;

- изучение основных правил выполнения и оформления конструкторской документации, полное овладение чертежом как средством выражения технической мысли и производственными документами, а также приобретение устойчивых навыков в черчении.

*-* освоение навыков элементарных геометрических построений при помощи средств компьютерной графики

- освоение навыков построения двухмерных изображений (чертежей) и трехмерных (3D) изображений изделий (компьютерных моделей) по индивидуальным заказам

- изучение способов конструирования различных геометрических пространственных объектов (в основном поверхностей)

- развитие пространственного представления и воображения, конструктивно геометрического мышления, способностей к анализу и синтезу пространственных форм и отношений.

#### **1.2. Планируемые результаты освоения**

В результате изучения общеразвивающей программы «Пользователь графического редактора «Компас 3D» обучающиеся должны:

#### **знать:**

- методы построения эскизов, чертежей и технических рисунков стандартных деталей, разъемных и неразъемных соединений деталей; правила построения и чтения сборочных чертежей и чертежей общего вида различного уровня сложности, наиболее распространенные в приобретаемой специальности;

- эффективное использование сельскохозяйственной техники и технологического оборудования для производства и первичной переработки продукции растениеводства и животноводства на предприятиях различных организационно-правовых форм.

#### **уметь:**

- выполнять чертежи сборочных единиц с учетом требований ЕСКД; определять геометрические формы простых деталей по их изображениям и строить эти изображения, как с натуры, так и по чертежу сборочной единицы;

- разрабатывать рабочую конструкторскую документацию для новых машинных технологий и технических средств

- определять принцип работы конструкции, показанной на чертеже; оформление конструкторской документации в соответствии с требованиями ЕСКД; ЭВМ и прикладным программным обеспечением с целью выполнения и оформления конструкторской документации.

#### **1.6. Трудоемкость и срок обучения**

Срок реализации программы - до 5 мес.

Трудоемкость программы - 108 час., 54 час. - лабораторно-практические занятия, 50 час. - самостоятельная работа, 4 час.- итоговая аттестация.

#### **1.6. Язык обучения:** русский.

# **2. СОДЕРЖАНИЕ ПРОГРАММЫ**

# **2.1. Учебный план программы**

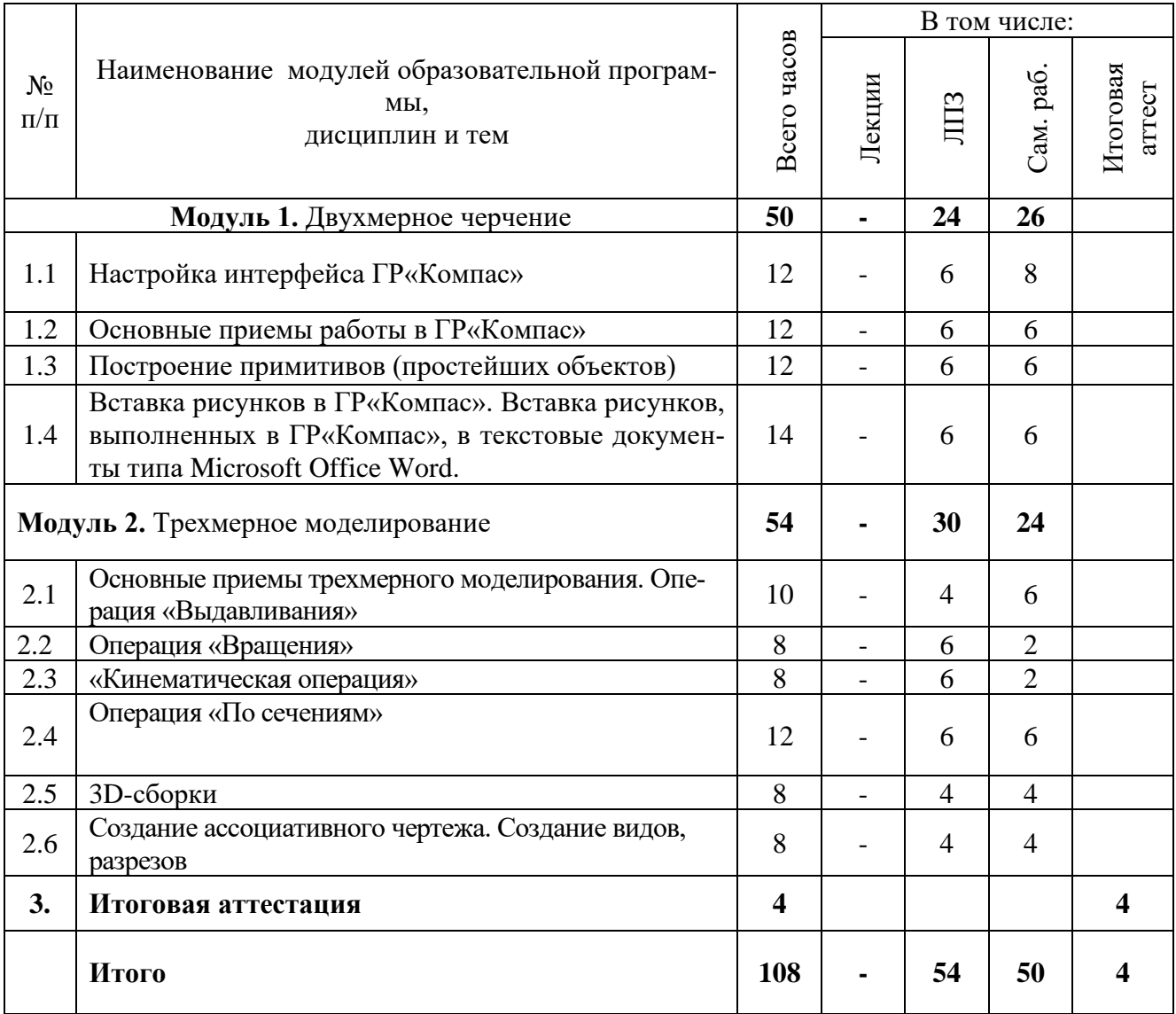

# **2.2. Календарный учебный график**

Режим занятий – до 4 академических часов в день.

Срок освоения программы составляет до 5 месяцев.

График проведения занятий - в соответствии с расписанием.

# **2.3. Рабочие программы дисциплин (модулей), практик**

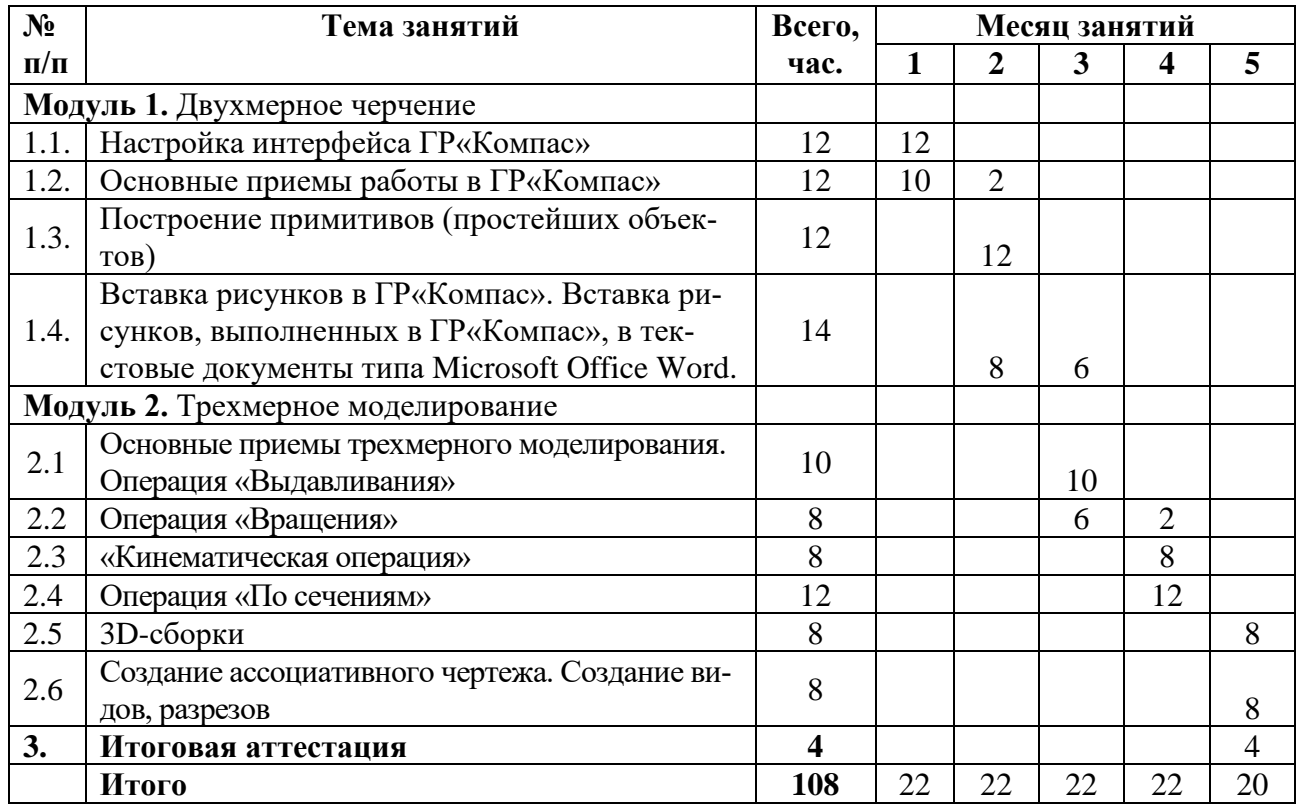

## **3. СОДЕРЖАНИЕ ОБУЧЕНИЯ ПО ДОПОЛНИТЕЛЬНОЙ ОБЩЕОБРАЗОВАТЕЛЬНОЙ ПРОГРАММЕ**

## **3.1. Лекционные занятия**

Проведение лекций не предполагается.

![](_page_5_Picture_176.jpeg)

![](_page_6_Picture_174.jpeg)

![](_page_7_Picture_194.jpeg)

#### **3.3. Самостоятельная работа по каждой теме**

Подготовка к занятиям и работа с основной и дополнительной литературой, включая справочные издания, зарубежные источники, конспект основных положений, терминов, сведений, требующих запоминания и являющихся основополагающими в конкретной теме.

## **4. ОРГАНИЗАЦИОННО-ПЕДАГОГИЧЕСКИЕ УСЛОВИЯ**

## **4.1. Форма организации образовательной деятельности**

4.1.1. Формат программы основан на едином принципе представления содержания образовательной программы и построения учебных планов и содержит два учебных модуля, подчиненных единой цели программы который включает в себя перечень, трудоемкость, последовательность и распределение учебных занятий, иных видов учебной деятельности обучающихся и формы аттестации.

4.1.2. Реализация программы предполагает такие виды аудиторных занятий, как: лекции, практические занятия.

4.1.3. В случае, если будет применяться дистанционный формат обучения, он будет реализовываться с помощью электронных ресурсов СЭПУК, Мoodle, Teams и т.д.

## **4.2. Условия реализации программы**

4.2.1 Обучение по программе осуществляется на основе договора о платных образовательных услугах, заключаемого со слушателем и (или) с физическим или юридическим лицом, обязующимся оплатить обучение лица, зачисляемого на обучение. Обучение осуществляется единовременно и непрерывно.

4.2.2. Обучение осуществляется в соответствии с Учебным планом и календарным учебным графиком.

#### **4.3. Ресурсы для реализации программы**

Профессиональный штат педагогических работников ФГБОУ ВО Белгородский ГАУ.

**4.4. Материально-технические условия реализации программы**

![](_page_8_Picture_246.jpeg)

#### **Комплект лицензионного программного обеспечения**

![](_page_8_Picture_247.jpeg)

#### **Электронно-библиотечные системы**

- 1) ЭБС «ZNANIUM.COM», договор на оказание услуг № 0326100001919000019 с Обществом с ограниченной ответственностью «ЗНАНИУМ» от 11.12.2019
- 2) ЭБС «AgriLib», лицензионный договор №ПДД 3/15 на предоставление доступа к электронно-библиотечной системе ФГБОУ ВПО РГАЗУ от 15.01.2015
- 3) ЭБС «Лань», договор №27 с Обществом с ограниченной ответственностью «Издательство Лань» от 03.09.2019
- 4) ЭБС «Руконт», договор №ДС-284 от 15.01.2016 с открытым акционерным обществом «ЦКБ»БИБКОМ», с обществом с ограниченной ответственностью «Агентство «Книга-Сервис»

# **4.5. Особенности освоения дисциплины (модуля)**

## **для инвалидов и лиц с ограниченными возможностями здоровья**

В случае обучения в университете инвалидов и лиц с ограниченными возможностями здоровья учитываются особенности психофизического развития, индивидуальные возможности и состояние здоровья таких обучающихся.

Образование обучающихся из числа инвалидов и лиц с ограниченными возможностями здоровья может быть организовано как совместно с другими обучающимися, так и в отдельных группах. Обучающиеся из числа лиц с ограниченными возможностями здоровья обеспечены печатными и (или) электронными образовательными ресурсами в формах, адаптированных к ограничениям их здоровья. Обучение инвалидов осуществляется также в соответствии с индивидуальной программой реабилитации инвалида (при наличии).

Для лиц с ограниченными возможностями здоровья по слуху возможно предоставление учебной информации в визуальной форме (краткий конспект лекций; тексты заданий). На аудиторных занятиях допускается присутствие ассистента, а также сурдопереводчиков и (или) тифлосурдопереводчиков. Текущий контроль успеваемости осуществляется в письменной форме: обучающийся письменно отвечает на вопросы, письменно выполняет практические задания. Доклад (реферат) также может быть представлен в письменной форме, при этом требования к содержанию остаются теми же, а требования к качеству изложения материала (понятность, качество речи, взаимодействие с аудиторией и т. д.) заменяются на соответствующие требования, предъявляемые к письменным работам (качество оформления текста н списка литературы, грамотность, наличие иллюстрационных материалов и т.д.). Промежуточная аттестация для лиц с нарушениями слуха проводится в письменной форме, при этом используются общие критерии оценивания. При необходимости время подготовки к ответу может быть увеличено.

Для лиц с ограниченными возможностями здоровья по зрению университетом обеспечивается выпуск и использование на учебных занятиях альтернативных форматов печатных материалов (крупный шрифт или аудиофайлы) а также обеспечивает обучающихся надлежащими звуковыми средствами воспроизведения информации (диктофонов и т.д.). Допускается присутствие ассистента, оказывающего обучающемуся необходимую техническую помощь. Текущий контроль успеваемости осуществляется в устной форме. При проведении промежуточной аттестации для лиц с нарушением зрения тестирование может быть заменено на устное собеседование по вопросам.

#### **4.6. Учебно-методическое обеспечение реализации программы Основная и дополнительная литература**

1. Компьютерная графика. Учебное пособие/ Порев В.Н. и др.- СПб: БХВ-Сант-петербург-2002 г.- 428 с.

2. Шишкин Е.В. Компьютерная графика – М.: Диалог-МИФИ, 2000 г. – 461 с.

3. Герасимов А.А. Самоучитель Компас-3D V8 – СПб.: БХВ-Петербург, 2007.- 544 с.

4. Практикум по компьютерной графике: учеб. пособие/ Л.Залогова – М.: Лаб.базовых знаний, 2001 г. – 319 с.

5. Боголюбов С.К. Инженерная графика. – М.: Машиностроение, 2002. – 351 с.

6. Полищук В.В. Практическое руководство. – М.: ДИАЛОГ-МИФИ, 2000. – 343

7. Бушманов Н.С., Слободюк А.П., Шахбазян Р.В., Куценко Е.В. Выполнение технической документации в графическом редакторе «Компас 3D»/ Учебное пособие для студентов всех специальностей инженерного факультета – Белгород: Изд-ство БелГСХА, 2010, 220с. Дополнительная литература

8. ЕСКД. Правила выполнения чертежей различных изделий. – М.: Издательство стандартов,  $1990. - 280$  c.

9. Чекмарев А. А. Инженерная графика. – М.: Высшая школа, 2002. – 365 с.

10. Бушманов Н.С., Слободюк А.П., Куценко Е.В. Правила нанесения размеров на чертежах. Белгород: Кооперативное образование, 2007. – 87 с.

Интернет источники: http://www.acon.ru/ http://www.info@ascon.ru/ http://www.kompas.ru/ и другие.

### **5. ОЦЕНКА РЕЗУЛЬТАТОВ ОСВОЕНИЯ ПРОГРАММЫ 5.1. ФОРМЫ АТТЕСТАЦИИ**

Формой итоговой аттестации по итогам освоения программы является зачет.

#### **5.2 ИТОГОВАЯ АТТЕСТАЦИЯ**

5.2.1 Итоговая аттестация осуществляется в форме зачета после освоения всех тем программы и подтверждается оценкой *«зачет» или «незачет».*

5.2.2 Итоговая аттестация оформляется зачетными ведомостями, в которых отражают результат эффективности обучения слушателей и принимают решение о выдаче слушателям, успешно освоившим программу и прошедшим итоговую аттестацию, сертификата об обучении.

5.2.3 Критерии оценки знаний:

Оценка «зачтено» выставляется обучающемуся, если: он знает основные определения, последователен в изложении материала, демонстрирует базовые знания по темам, владеет необходимыми умениями при выполнении практических заданий.

Оценка «не зачтено» выставляется обучающемуся, если: он не знает основных определений, непоследователен и сбивчив в изложении материала, не обладает определенной системой знаний по темам, не в полной мере владеет необходимыми умениями при выполнении практических заданий.

#### **5.3. ВЫДАЧА ДОКУМЕНТОВ О ДОПОЛНИТЕЛЬНОМ ОБРАЗОВАНИИ**

5.3.1 Лицам, успешно освоившим дополнительную общеобразовательную программу «Пользователь программы «Компас 3D» и прошедшим итоговую аттестацию выдается сертификат об обучении.

#### **6. ОЦЕНКА КАЧЕСТВА ОСВОЕНИЯ ПРОГРАММЫ Эскизы деталей для проведения контроля знаний обучающегося**

![](_page_10_Picture_113.jpeg)

![](_page_11_Picture_13.jpeg)

![](_page_12_Picture_13.jpeg)

![](_page_13_Picture_13.jpeg)

![](_page_14_Picture_13.jpeg)

![](_page_15_Picture_0.jpeg)

Руководитель комбината профессиональной подготовки

Hitau

А.Ф. Холопов